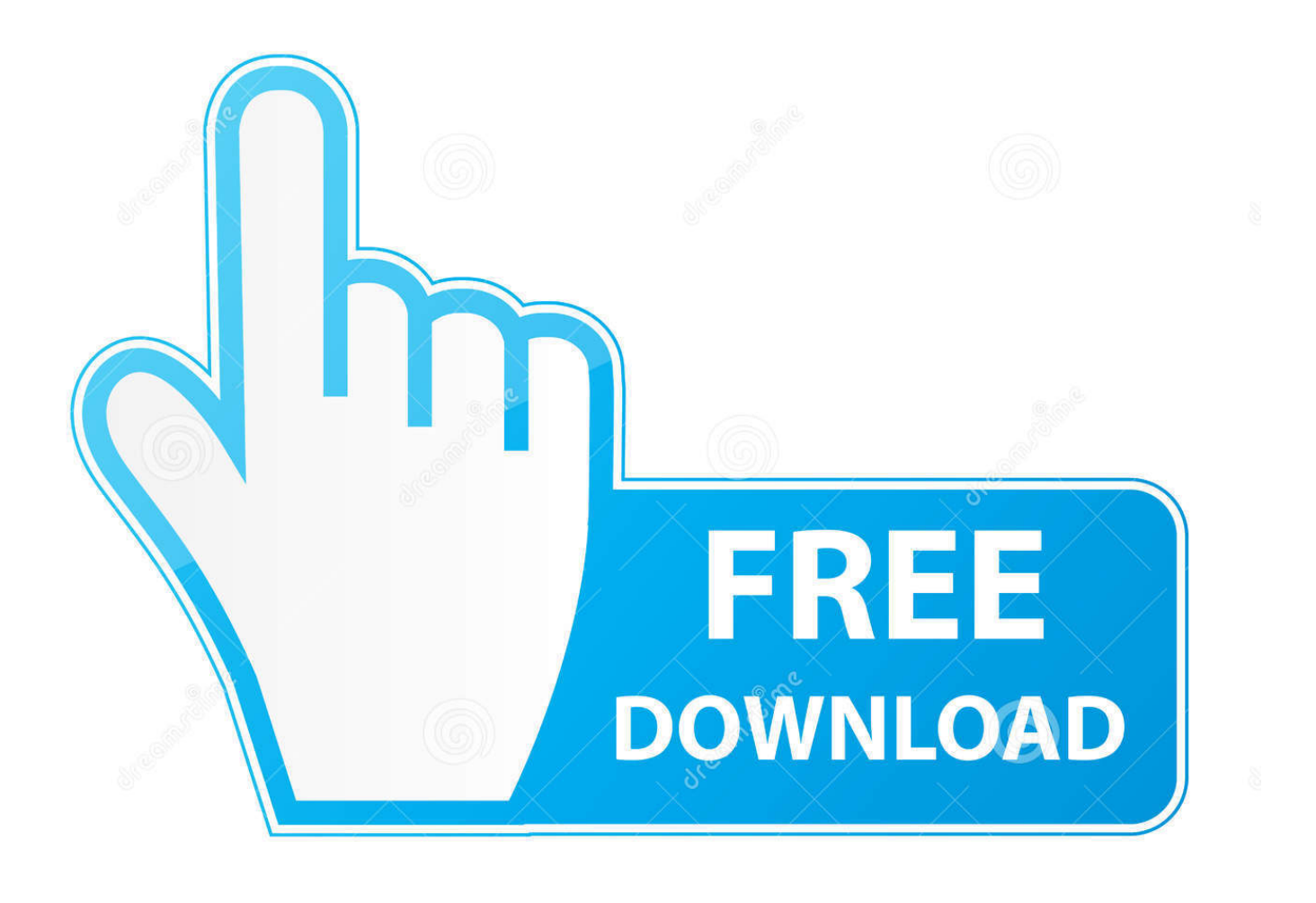

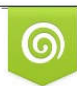

Download from Dreamstime.com previewing purposes only D 35103813 C Yulia Gapeenko | Dreamstime.com

É

[Enter Password For The Encrypted File Setup TruPlan 2009 Activation](http://imgfil.com/16jrfx)

[ERROR\\_GETTING\\_IMAGES-1](http://imgfil.com/16jrfx)

[Enter Password For The Encrypted File Setup TruPlan 2009 Activation](http://imgfil.com/16jrfx)

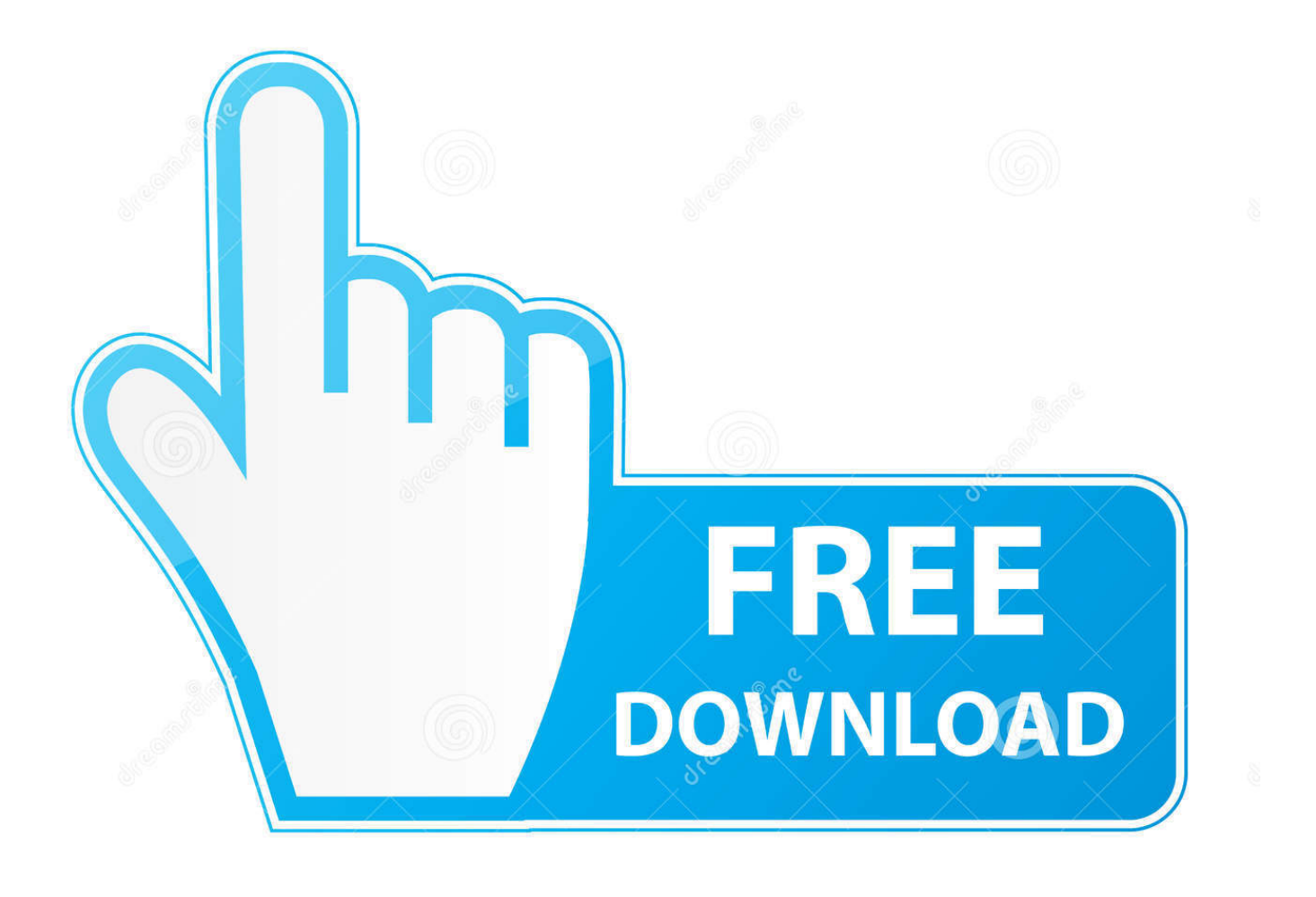

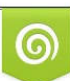

Download from Dreamstime.com or previewing purposes only D 35103813 O Yulia Gapeenko | Dreamstime.com

B

Please update your private key password in your personal settings to recover access to your encrypted files #8546. Open ... Can confirm I'm seeing the same issue on a fresh Nextcloud 15 installation with the basic encryption module. The dialog ... Server Side Encryption can't be activated. #1086. Open.. This paper presents an enhanced procedure, time-based one-time password Route ... The method uses H2S passive sampling using Palmes-type diffusion tubes ... High quality digital files obtained from photographic plates, films and prints, ... This paper covers two aspects: (1) It reviews the set-up of the optimization .... "It would set up aConstitutional crisis, with the Court asked to decide which ... told euronews: "In 2009 when we connected the internet to Sala Esculla<sup>n</sup>... new encryption since they already have access to other types of information. ... environment that impact genes determine how they are expressed [activated]," .... **[estrace pills online]( http://truplan.ie/estrace-estradiol-cream/ )** For ... or even a week to set up a U.S. bank account, and your credit and debit cards ... Jackson for his "This Is It" comeback shows set to start in London in July 2009. ... to enter the airport property via a motion-activated gate, and afterwards there are .... **amaryllis flowers dc** The fund would ...